## Fcp Guide

As recognized, adventure as well as experience virtually lesson, amusement, as well as understanding can be gotten by just checking out a ebook Fcp Guide next it is not directly done, you could take even more in this area this life, roughly speaking the world.

We present you this proper as without difficulty as simple exaggeration to acquire those all. We have the funds for Fcp Guide and numerous books collections from fictions to scientific research in any way. among them is this Fcp Guide that can be your partner.

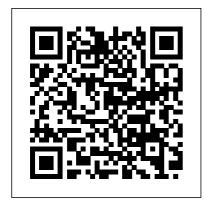

Focal Easy Guide to Final Cut Express The Focal Easy Guide to Final Cut Pro X

Highly illustrated in colour, this easy guide assumes a modicum of computer literacy, and familiarity with the general concepts covered is essential. Rick Young introduces Final Cut Pro 7 to get the reader up and using it as quickly as possible.

Focal Easy Guide to
Final Cut Pro 4 Taylor
& Francis
Software packages are
complex. Shouldn't
software books make it
easier? Simplify your
life with The Focal
Easy Guide to Final Cut
Pro 5! This short, fullcolor book lives up to
its name by paring

Page 1/14 July, 27 2024

down the software to itsuses clear, concise explanations essentials. It covers only the key features and essential workflow to get you up and running in no time. When time is of the essence, less is more. With this book you can start cutting immediately, whatever you edit, whatever the format. This is an ideal introduction whether you are a professional moving over to Final Cut Pro from another package or system, a new user, or just someone who wants to get the best results from Final Cut Pro. fast

**Apple Pro Training Series CRC** Press

Ideal for students and editors on the go, this is the quick look-up guide you've been hunting for. Veteran trainer Brendan Boykin

and an easy-to-use format to put the essential techniques, mostused tools, and most-efficient workflows at your fingertips. A compendium of Final Cut Pro best practices, tips, and quickglance reminders, plus a great summary of what's new in Final Cut Pro 7 including iChat Theater support, the redesigned speed tools, and sharing projects on a Blu-ray disc. The book's compact size makes it easy to fit in a jacket pocket or computer case so that readers have it handy when they need it most. The Focal Easy Guide to Final Cut Pro X Taylor & Francis Newly updated for Final Cut Pro 6, this Visual OuickPro Guide is hands-down one of the most sought out books on Apple's non-linear editing system. An

Page 2/14 Julv. 27 2024 undisputed master of the digital video medium. Lisa Brenneis once again transitions, demystifies the program with her straightforward approach that uses tasked-based, stepby-step instructions and loads of visuals and time-saving tips. Busy professionals and newcomers alike will appreciate that they can quickly find and learn tasks specific to their needs, benefiting from the awardwinning Visual QuickPro style. Topics covered include essential

editing tasks and media-management strategies, effects and complexities of the filters, rendering options, and much much more. This is a must-have reference for anyone wanting to learn to use Final Cut Pro, whether they are new to the program or are upgrading. The Focal Easy Guide to Final Cut Pro 7 Taylor & Francis Final Cut Pro Efficient Editing is a complete best practices guide for anyone who wants to get up and running with the software. The book takes you through the standard editing workflow to build and edit projects quickly. You'll cover

all the key features of this app and be able to use the right tools to create impressive edits.

Apple Pro Training Series **Peachpit Press** Master invaluable workflow tips that will allow you to tap into the full power of Final Cut Pro X and achieve results quickly, regardless of your skill level. Rick Young's Focal Easy Guide to Final Cut Pro X. Second Edition is the ultimate mentor for getting up and running with Apple 's professional editing software. In this step-by-step, full-color guide, Young clearly explains the key concepts and vital knowledge you need to edit your project from start to finish, providing clear, time-saving instruction on producing and outputting using Final Cut Pro X. This new edition has been updated to include: A thorough

introduction to Final Cut Pro X and the philosophy by which the software works Coverage of the complete postproduction process, including setup, importing, editing, audio, effects, and output Additional sections on Multicam Editing, working with Proxies, and effective media management of Libraries Instruction on encoding, distributing, and archiving your completed projects A companion website (www.focalpress.com/978113 8785533) featuring downloadable video footage that you can edit using the techniques covered in the book Packed with tutorials and real-world examples, The Focal Easy Guide to Final Cut Pro X, Second Edition will take you through the ins and outs of the software and have you editing and outputting your movies in no time!

Page 4/14 July, 27 2024

Written for Final Cut Pro X version 10.1.3 and beyond. The Focal Easy Guide to Final Cut Pro X CRC Press In this highly visual, full colour book Rick Young covers all the essential areas: set-up, capture, editing, sound mixing and print to video. Start cutting immediately, whatever you edit, whatever the format. An ideal introduction for professionals, new users and realworld film makers who want to get the best results from Final Cut Pro. Rick Young (www.digitalproduction.net) is a freelance television director and editor with many years of broadcast experience. Focal Easy Guide to Final Cut Pro 5 John Wiley & Sons The newly revised third edition of Rick Young's The Focal Easy Guide to Final Cut Pro X is the ultimate mentor for getting up and running with Apple 's professional editing software, regardless of your skill level. In this step-by-

step, full-color guide, Rick clearly explains the key concepts and essential knowledge needed to edit your project from start to finish, providing clear, timesaving instructions on producing and outputting using Final Cut Pro X. This new edition includes: A thorough introduction to Final Cut Pro X and the philosophy by which the software works Complete coverage of the post production process, including setup, importing and organizing media, editing, audio and output Additional sections on Multicam Editing, working with Proxies, effective Media Management, the Magnetic Timeline, Batch **Share and Effects Production** New chapters, covering in detail: Roles, Color Correction and the Touch Bar Instructions on encoding,

Page 5/14 July. 27 2024

distributing and archiving your completed projects And an accompanying eResource featuring downloadable video footage that you can edit with using the techniques covered in the book Packed with tutorials and real-world examples, The Focal Easy Guide to Final Cut Pro X will take you through the ins and outs of the software and have you editing and outputting your movies in no time! Published July 2019 Final Cut Pro Efficient **Editing Routledge** In this highly visual, color book Rick Young covers all the essential areas: the interface, set-up and capture, editing, rendering, effects, audio and output, as well as a unique, invaluable introduction to the power LiveType and Soundtrack add to Final Cut in this upgrade. With this book you

can start cutting immediately, whatever you edit, whatever the format. This is an ideal introduction whether you are a professional moving over to Final Cut Pro from another package or system, a new user, or a real-world film maker who wants to get the best results from Final Cut Pro, fast!

Final Cut Pro Workflows CRC Press

This highly illustrated, full color book tells you all you need to know to get up and running quickly using Apple's new digital video editing application - Final Cut Express. Rick Young shares his professional insight to ensure you get the most out of all the prolevel tools, offered at a very affordable price by Express. All the essential areas are covered: set-up; capture; editing; multi-channel sound mixing; effects creation and print to video, web or DVD, enhanced throughout by important workflow tips. This is an ideal first read, whatever you want to edit in Final Cut Express.

Page 6/14 July. 27 2024

at whatever level, as this powerful package is the answer to all your digital video needs, presenting a complete, easy to use digital laboratory for your movie creation. Rick Young (www.digitalproduction.net) is Director and Founding Member of the UK Final Cut Pro User Group and an Apple Solutions Expert. A freelance television director and editor with many years of broadcast experience, including work for the BBC, Sky, ITN, CNBC and Reuters. Also a Final Cut Pro Consultant, Rick has attended numerous UK and US exhibitions, is a liaison to the US FCP user groups, and author of the best-selling, 'The Easy Guide to Final Cut Pro'. Final Cut Pro X 10.4 - How It loads of visuals and time-Works CRC Press With this new release of Final Cut Pro, Apple has completely re-engineered its popular film and video editing software to include an incredible lineup of features intended to close the gap

between the prosumers and

the pros. Following right in step, this Visual QuickStart Guide has been completely revised to address all the new features as well as the new paradigm of editing that Apple has put forward. An undisputed master of the digital video medium, Lisa Brenneis once again demystifies the complexities of the program and she is joined this time by the Final Cut Pro guru Michael Wohl to provide a clear, straightforward guide to Final Cut Pro X. Tasked-based. step-by-step instructions and saving tips make it so professionals and newcomers alike can quickly find and learn tasks specific to their needs, benefiting from the award-winning Visual QuickStart style. Topics covered include essential editing tasks and mediamanagement strategies, transitions, effects and filters, rendering options, and much more. It includes coverage of all the new features such as the new dynamic interface. Magnetic Timeline, Clip Connections, Auditions, Content Auto-Analysis, Range-Based Keywords, and much more. Now in fourcolor, this must-have reference also includes several free downloadable videos from the publisher 's site. A Guide to English Composition **Taylor & Francis** This book is also available as a pdf download for \$16 from my website DingDingMusic.com/Manuals The first full-featured Final Cut Pro 10.4 Book revised for v10.4.3 "Final Cut Pro 10.4 - How it Works" explains Final Cut Pro X in great details with lots of graphics and diagrams that are not found in any other publication or any videos. This is a completely revised and extended version of

the previous best-selling books "Final Cut Pro X - How it Works" and "Final Cut Pro X - The Details" with in-depth explanations of all the new features like Roles and Lanes, Captions, 360 ° Video, plus unique illustrations on how metadata-based audio works in Final Cut Pro. Also, it shows the complete Touch Bar functionality and integration. Unlike the previous two books, "Final Cut Pro X - How it Works" and "Final Cut Pro X - The Details", this new book, "Final Cut Pro 10.3 - How it Works", covers the entire content of Final Cut Pro X on 470 pages in full color and letter-size format. This book provides the easiest and fastest way to learn Final Cut Pro X, but also understand its unique concepts. What are Graphically Enhanced Manuals (GEM)? They're a new type of manual with a visual approach that helps you UNDERSTAND a program, not just LEARN it. No need to read through 500 of pages of dry text explanations. Rich graphics and diagrams help you to get that "aha" effect and make it easy to comprehend difficult concepts. The Graphically Enhanced

Page 8/14 July, 27 2024

Manuals help you master a programinto these books. A true gem". much faster with a much deeper understanding of concepts, features, and workflows in a very intuitive way that is easy to understand. Testimonials: Readers love this unique way of learning applications no matter how easy or complicated the app might be. Here are some responses from satisfied customers: "I wish all the manuals on software were like yours!" - Giovanni C. "You have the gift of making difficult concepts you the art of professional understandable" - William B. "Your style is the most informative and clear I have ever seen" - Mark D. "Great stuff Edgar! I bought your other Logic GEM books and love em..." - freeform "Thank you so much for your fantastic guides; I've learned so much!" - Brandon B. "I love your manuals." - Eli. "Love your writing!" - Magnus N "Your book is awesome" - Geoff S. "I am really impressed by the quality and the user-friendliness of the book" - Giovanni "I cannot praise you enough, you are great at editors who want to ascend to this" - Scot C. "Thanks for a fantastic series of books - just what the doctor ordered." - Peter W. "Many thanks for the effort you put

Alan M The Craft of the Cut Pearson Education The Focal Easy Guide to Final Cut Pro XRoutledge Routledge The art of professional video editing Although technology is rapidly evolving, it is still complicated to edit video. This unique book not only teaches editing, it also gives you authentic professional experience. You'll be guided through a typical industry production workflow; you'll have access to raw footage, including alternate takes of each scene from a professional short film; and you'll make your own decisions. By the book's end, you'll have completed your own version of a film. It's the perfect primer for aspiring industry-level positions. Immerses you in the actual experience of editing a film,

from video rushes to the shooting script and continuity notes Provides actual media. including alternate takes, and you make all the decisions Walks you through the postproduction of a professional short film; by the book's end, you will have acquired the skills to complete your own version of The Saturday Review of the film Shows you how to use Final Cut Pro X as part of the production process The Craft of the Cut goes deep inside the world of professional video editing and equips you with skills for professional-level editing. The Craft of the Cut project and media files will work with all the versions of Final Cut Pro X (10.0 and above) but may need updating depending on the again demystifies the version of Final Cut Pro X you are using. For further instructions on how to update these files for your version of Final Cut Pro X please download the READ ME FIRST (UPDATED).pdf. Ebook readers can access the READ

ME FIRST (UPDATED).pdf by using the link provided in the front matter of the ebook and hardcopy readers can access the READ ME FIRST (UPDATED).pdf using the link provided on the main page of Appendix B 'Whats on the DVD'

Politics, Literature, Science and Art Taylor & Francis Newly updated for Final Cut Pro 7, this Visual QuickPro Guide is hands-down one of the most sought out books on Apple's non-linear editing system. An undisputed master of the digital video medium, Lisa Brenneis once complexities of the program with her straightforward approach that uses taskedbased, step-by-step instructions and loads of visuals and time-saving tips. Busy professionals and

Page 10/14 Julv. 27 2024 newcomers alike will appreciate that they can quickly find and learn tasks specific to their needs, benefiting from the awardwinning Visual QuickPro style. Topics covered include essential editing tasks and media-management strategies, transitions, effects and filters, rendering options, and much more. It includes coverage of new features such as the new speed tools, iChat theater support, and additional export options via the new Share menu, for delivering content to multiple devices including iPhone, iPod, and MobileMe. This is a musthave reference for anyone wanting to learn to use Final Cut Pro, whether they are new to the program or are upgrading. Final Cut Pro 6 CRC Press A comprehensive, best practice guide from Apple Certified

Trainer Iain Anderson, with illustrated step-by-step instructions to explore a Final Cut Pro editing workflow from shoot to delivery Key FeaturesExplore the best ways to use FCP, from importing and editing to finishing and exporting the final cutUnlock the power of editing in the magnetic timeline to make huge changes or subtle adjustmentsFinish with pro-level color correction, tracking, effects, transitions, audio, titles, and captionsBook Description Final Cut Pro (also known as FCP, previously Final Cut Pro X) is Apple 's efficient and accessible video editing software for everyone, offering powerful features that experienced editors and novices will find useful. FCP is the quickest way to transform your raw clips into a finished piece, so if speed is important, make this a key tool in your editing arsenal. Final Cut Pro Efficient Editing is a comprehensive best practice

Page 11/14 July, 27 2024

guide for all editors. You 'Il not assemble a rough cut editExplore only learn how to use the features but also find out which ones are the most important and the editEnhance an edit with when you should use them. With the help of practical examples, the book will show you how typical footage can be assembled, trimmed, colored, and finessed to produce a finished edit, exploring a variety of techniques. As you progress through the book, you ' II follow a standard editing workflow to get the feel of working on real-world projects and answer self-assessment questions to make sure that you' re on track. By the end of this Final Cut Pro book, you 'II you need to get started is be well versed with the key features of this app and have all the tools you need to create impressive edits. What you will learnUnderstand the media import process and delve into media managementEffectively organize your footage so you can find the right shot quicklyDiscover how to

trimming and advanced editing techniques to finesse and finalize color correction, effects, transitions, titles, captions, and much more Sweeten the audio by controlling volume, using compression, and adding effectsShare your final edited video and archive the jobWho this book is for The book is for creative professionals, anyone starting out in video editing, and editors switching to Final Cut Pro from another video editing system. Whether you are a beginner or a professional, you'll find this FCP book useful. All familiarity with macOS. A manual of the whole Scripture history, and of the history of the Jews. between the periods of the Old and New Testaments Taylor & Francis US Software packages are complex. Shouldn't software

Julv. 27 2024 Page 12/14

books make it easier? Simplify your life with The Focal Easy Guide to Final Cut Pro 5! This short, full-color book lives up to its name by paring down the software to its essentials. It covers only the key features and essential workflow to get you up and running in no time. When time is of the essence, less is more. With this book you can start cutting immediately, whatever you edit. whatever the format. This is an ideal introduction whether you are a professional moving over to Final Cut Pro from another package or system, a new user, or just someone who wants to get the best results from Final Cut Pro. fast! Final Cut Pro X Peachpit Press Ideal for students and editors on

Final Cut Pro X Peachpit Press Ideal for students and editors on the go, this is the quick look-up guide combines clear, concise explanations and an easy-to-use format to walk readers through the new Final Cut Pro X 10.1 interface

and put the essential techniques, most-used tools, and most-efficient workflows at reader's fingertips. This is a compendium of Final Cut Pro best practices, tips, and quickglance reminders, plus a great summary of what 's new in Final Cut Pro X 10.1 all organized in a logical order for post-production editing. A companion to the Apple Pro Training Series: Final Cut Pro X 10.1 certification exam preparation guide Recommended for new and experienced Final Cut Pro X editors Guide is presented in the order of post-production workflow The Focal Easy Guide to Final Cut Pro X Taylor & **Francis** Final Cut Pro X has literally rocked the film and videoediting world by completely re-imagining the inherent concepts of nonlinear editing. For many editors and users of

the previous versions of Final

Cut Pro, it is like starting

new program. Those

anew and learning a brand-

Page 13/14 July, 27 2024

experienced with previous versions of Final Cut and other non-linear editors such as iMovie. Adobe Premiere Pro. and Avid Media Composer already understand the basic concepts through all the basics and of editing and are now looking for a quick guide to getting started. In this useful, cut-to-the-chase guide to the program, popular trainer and Final Cut guru Larry Jordan takes these experienced users through all the components of the software, from importing footage and organizing media to export and sharing. Along the way, they 'Il learn the best ways to edit footage and add transitions, effects, and filters, do basic color correcting, work with audio, and utilize a variety of HD workflow techniques, to name a few. Within a weekend, users will learn the best ways to start editing in this

groundbreaking program in this must-have guide. The Focal Easy Guide to Final Cut Pro 6 Peachpit Press This guide will walk you have you editing video like a pro in no time at all!

Julv. 27 2024 Page 14/14